King Fahd University of Petroleum & MineralsComputer Engineering Dept

COE 402 – Example of a Queueing System

Term 043

Dr. Ashraf S. Hasan Mahmoud

Rm 22-148-3

Ext. 1724

Email: ashraf@ccse.kfupm.edu.sa

7/3/2005 Dr. Ashraf S. Hasan Mahmoud 1

# **Queuing Model**

#### •**Consider the following system:**

$$
A(t) \qquad N(t) = A(t) - D(t) \qquad D(t)
$$

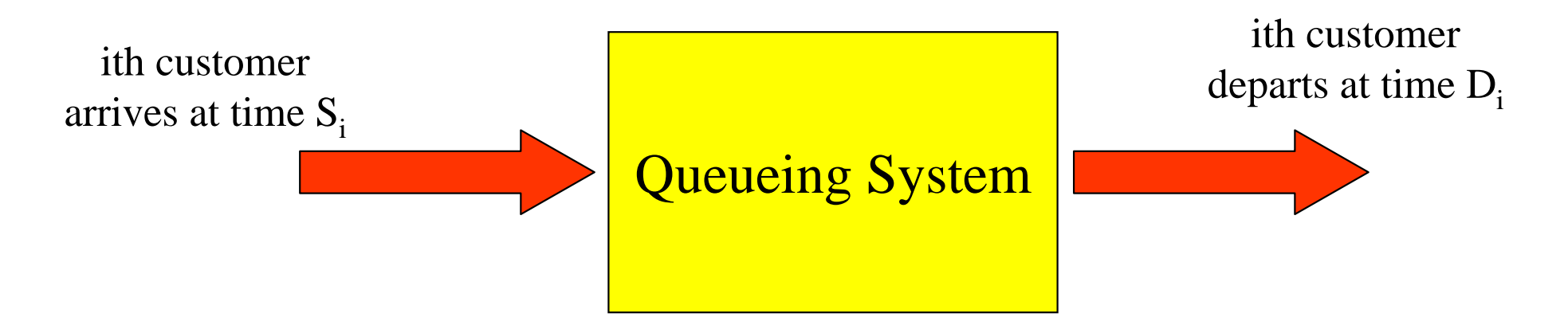

$$
T_i = D_i - A_i \qquad W_i = T_i - S_i
$$
  
as in (0, t] =  $D_i - A_i - S_i$ 

 $A(t)$  – number of arrivals in  $(0, t]$ 

- $D(t)$  number of departures in  $(0, t]$
- $N(t)$  number of customers in system in  $(0,t]$
- $T_i$  duration of time spent in system for ith customer
- $W_i$  duration of time spent waiting for service for ith customer  $\sim$  2

# Example: Queueing System

- **Problem: A data communication line delivers a block of information every 10 microseconds. A decoder check each block for errors and corrects the errors if necessary. It takes 1 microsecond to determine whether the block has any errors. If the block has one error it takes 5 microseconds to correct it and it has more than 1 error it takes 20 microseconds to correct the error. Blocks wait in the queue when the decoder falls behind. Suppose that the decoder is initially empty and that the number of errors in the first 10 blocks are: 0, 1, 3, 1, 0, 4, 0, 1, 0, 0.**
- **a) Plot the number of blocks in the decoder as a function of time.**
- **b) Find the mean number of blocks in the decoder**
- **c) What percent of the time is the decoder empty?**

### **Solution:**

**Interarrival time = 10 µsec**

**Service time = 1 if no errors**

### **1+5 if 1 error**

### **1+20 if more than 1 error**

#### **The queue parameters (A, D, S, and W) are shown below:**

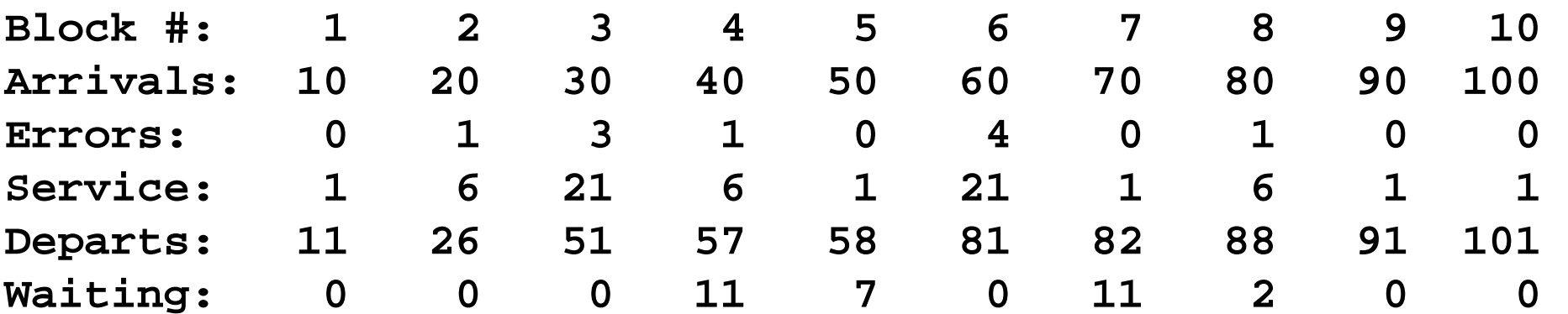

#### **Solution:**

**Using the previous results and knowing that**  $N(t) = A(t) - D(t)$ **One can produce the following results**

**Average no of customers in system = 0.950 Average customer waiting time = 3.100 microsec Maximum simulation time = 101.000 microsecDuration server busy**  $= 65.000$ **Server utilization = 0.6436Server idle**  $= 0.3564$ 

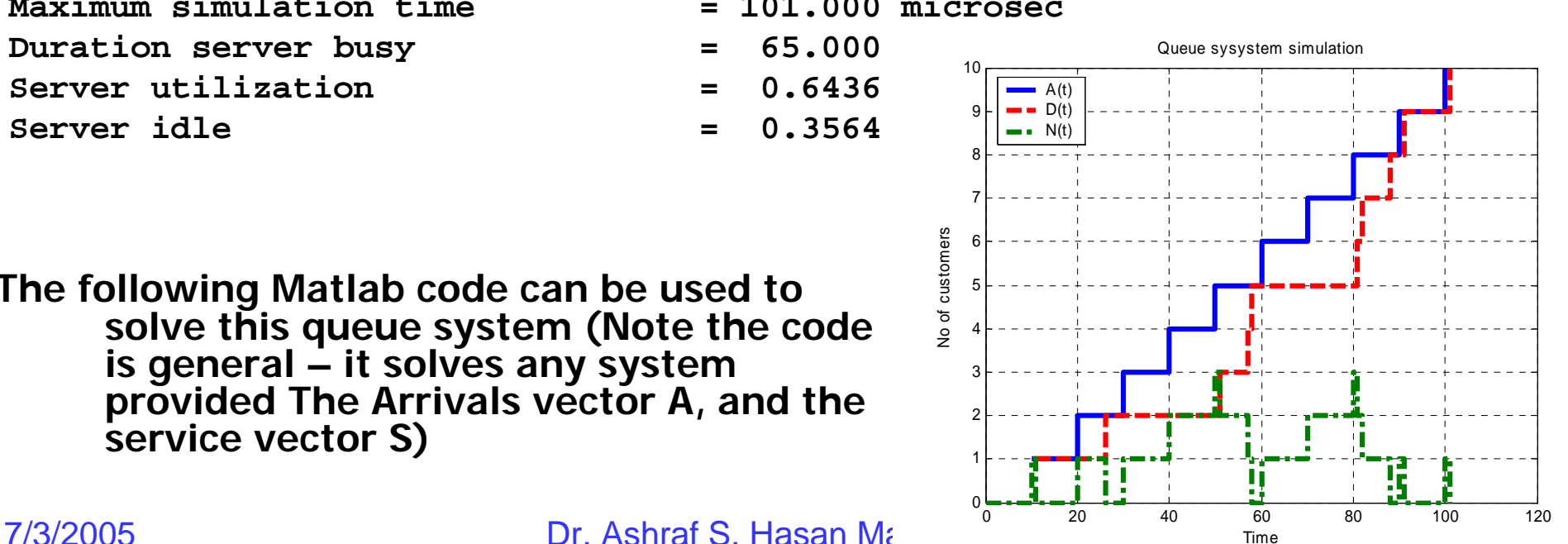

**The following Matlab code can be used to solve this queue system (Note the code is general – it solves any system provided The Arrivals vector A, and the service vector S)**

```
0001 %0002 % Problem 9.3 - Leon Garcia's book0003 clear all0004 A = [10:10:100];
0005 Errors = [0 1 3 1 0 4 0 1 0 0];
0006 S = zeros(size(A));
0007 D = zeros(size(A));
0008 %0009 % this loop to computes service times
0010 for i=1:length(A);
0011 ifif (Errors(i)=0) S(i) = 1;0012 else0013 if (Errors(i)==1) S(i) = 6;
0014 else0015 S(i) = 21;
0016 end0017 end0018 %0019 % this section computes the departure time for 
the ith user0020 if (i>1) % this is not the first user
0021 ifif (D(i-1) < A(i)) D(i) = A(i) + S(i);0022 else0023 D(i) = D(i-1) + S(i);0024 end0025 else0026 D(i) = A(i)+S(i);
0027 end0028 %0029 % compute waiting time 
0030 W(i) = D(i) - A(i) - S(i);0031 end0032 %
```

```
7/3/2005 Dr. Ashraf S. Hasan Mahmoud 60074 Utilization = sum(T_Intervales(IdleDurationsIndex))/T(k);
                                                        0033 % Compute N(t)
                                                        0034 T = []; % time axis
                                                        0035 T(1) = 0; % time origin
                                                        0036 N = []; % number of cutomers
                                                        0037 N(1) = 0; % initial condition
                                                        0038 k = 2; % place for next insert
                                                        0039 A_max = A(length(A)); % last arrival instant
                                                        0040 i = 1; % index for arrivals
                                                        0041 j = 1; % index for departures
                                                        0042 t = 0; % system time
                                                        0043 0044 while (t < A_max)
                                                        0045 t = min(A(i), D(j));0046 ifif (t == A(i))0047 N(k) = N(k-1) + 1;0048 T(k) = t;0049 k = k + 1;
                                                        0050 i = i + 1; % get next arrival
                                                        0051 else % departure occurs
                                                        0052 N(k) = N(k-1) - 1;
                                                        0053 T(k) = t;
                                                        0054 k = k + 1;
                                                        0055 j = j + 1; % get next departure
                                                        0056 end0057 end0058 %0059 % record remaining departure instants
                                                        0060 for i=j:1:length(D)
                                                        0061 t = D(i);
                                                        0062 N(k) = N(k-1) - 1;0063 T(k) = t;
                                                        0064 k = k + 1;
                                                        0065 end0066 0067 k = k - 1; % decrement k to get real size of N and T
                                                        0068 %0069 % compute means
                                                        0070 MeanW = mean(W);
                                                        0071 T_Intervales = T(2:k)-T(1:k-1);
                                                        0072 MeanN = sum(N(1:k-1).*T_Intervales) / T(k);
                                                        0073 IdleDurationsIndex = find(N(1:k-1) \sim= 0);0075 %
```

```
7/3/2005 Dr. Ashraf S. Hasan Mahmoud 70076 % Display results
       0077 fprintf('Block #: '); fprintf('%3d ', [1:1:length(A)]); fprintf('\n');
       0078 fprintf('Arrivals: '); fprintf('%3d ', A); fprintf('\n');
       0079 fprintf('Errors: '); fprintf('%3d ', Errors); fprintf('\n');
       0080 fprintf('Service: '); fprintf('%3d ', S); fprintf('\n');
       0081 fprintf('Departs: '); fprintf('%3d ', D); fprintf('\n');
       0082 fprintf('Waiting: '); fprintf('%3d ', W); fprintf('\n');
       0083 fprintf('\n\n');
       0084 fprintf('Average no of customers in system = %7.3f\n', MeanN);
       0085 fprintf('Average customer waiting time = %7.3f microsec\n', MeanW);
       0086 fprintf('Maximum simulation time \qquad = \frac{87.3f}{m} microsec\n', T(k));
       0087 fprintf('Duration server busy = %7.3f microsec\n', ...
       0088 sum(T_Intervales(IdleDurationsIndex)));
       0089 fprintf('Server utilization = %7.4f\n', Utilization);
       0090 fprintf('Server idle = %7.4f\n',1.0-Utilization);
       0091 %0092 % Plot results0093 figure(1)
       0094 h = stairs(T, N); grid
       0095 set(h, 'LineWidth', 3);
       0096 xlabel('Time');
       0097 ylabel('No of customers in system, N(t)');
       0098 0099 figure(2);
       0100 [AT, AA] = stairs(A, cumsum(ones(size(A))));
       0101 [DT, DD] = stairs(D, cumsum(ones(size(D))));
       0102 [NT, NN] = stairs(T, N);
       0103 h = plot(AT, AA, '-', DT, DD,'--r', NT, NN,'-.'); grid
       0104 set(h, 'LineWidth', 3);
       0105 title('Queue sysystem simulation');
       0106 ylabel('No of customers');
       0107 xlabel('Time');
       0108 legend('A(t)', 'D(t)', 'N(t)', 0);
       0109 0110 figure(3);
       0111 h = stem(W); grid
       0112 set(h, 'LineWidth', 3);
       0113 ylabel('Waiting time');
       0114 xlabel('Customer index');
       0115 LegendStr = ['MeanW =' num2str(MeanW)];
       0116 legend(LegendStr, 0);
```